# **РЕАЛЬНОСТЬ. ЗАДАЧА. АЛГОРИТМ – 2023 ИНФОРМАТИКА**

**1. Робот**. Роботу можно скомандовать переехать на 1 метр на юг, на 1 метр на север, на 1 метр на запад или на 1 метр на восток. Обозначим эти команды буквами «Ю», «С», «З» и «В» соответственно.

Робот выполнил такую серию команд – **Ю**СЗЗЗВ**ЮЮЮ**ВСЗСССЗЗ**Ю**В**Ю**ВСЗ**Ю**СВСЗЗ.

Какое минимальное число команд ему нужно выполнить дополнительно, чтобы вернуться в стартовую позицию?

#### **Решение.**

Пара команд «Ю» и «С» и пара команд «В» и «З» оставляют робота в той же позиции. Он выполнил 7 «Ю» и 8 «С», то есть сдвинулся на 1 метр на север, а также выполнил 5 «В» и 9 «З», то есть сдвинулся на 4 метра на запад.

Чтобы робот вернулся в стартовую позицию, серию команд необходимо дополнить 1 «Ю» и 4 «В», то есть **5** командами.

 $O$ TRAT:  $5.$ 

**2.** В терминологии сетей TCP/IP маской сети называется двоичное число, определяющее, какая часть IP-адреса узла сети относится к адресу сети, а какая  — к адресу самого узла в этой сети. При этом в маске сначала (в старших разрядах) стоят единицы, а затем с некоторого места  — нули. Обычно маска записывается по тем же правилам, что и IP-адрес, - в виде четырёх байтов, причём каждый байт записывается в виде десятичного числа. Адрес сети получается в результате применения поразрядной конъюнкции к заданному IP-адресу узла и маске.

Например, если IP-адрес узла равен 231.32.255.131, а маска равна 255.255.240.0, то адрес сети равен 231.32.240.0.

Для узла с IP-адресом 192.168.165.35 адрес сети равен 192.168.160.0. Для скольких различных значений маски это возможно?

#### **Решение.**

Запишем третий байт IP-адреса и адреса сети в двоичной системе счисления:

 $165_{10} = 10100101_2$ .

 $160_{10} = 101000002$ .

Заметим, что 3 первых слева бита адреса сети совпадают с IP-адресом, а затем идут нули. Перечислим все возможные значения третьего байта маски, учитывая, что в маске сначала (в старших разрядах) стоят единицы, а затем с некоторого места  — нули:

1110 00002.

1111 00002.

1111 1000<sub>2</sub>.

1111 1100<sub>2</sub> — не подходит, поскольку в результате конъюнкции третьего байта IP-адреса и маски должно получиться 1010 00002.

Таким образом, для трёх различных значений маски адрес сети для узла с IP-адресом 192.168.165.35 равен 192.168.160.0.

 $O$ твет: 3.

**3.** Для групповых операций с файлами используются маски имён файлов. Маска представляет собой последовательность букв, цифр и прочих допустимых в именах файлов символов, в которых также могут встречаться следующие символы.

Символ «?» (вопросительный знак) означает ровно один произвольный символ.

Символ «\*» (звёздочка) означает любую последовательность символов произвольной длины, в том числе «\*» может задавать и пустую последовательность. В папке DIR1 находится 6 файлов:

dbbac.dcaad dcaab.aaccd ddbab.cadd dcdba.acdb dbcbbac.addcd dccbab.aadc

Часть этих файлов выделили и скопировали в папку DIR2, используя следующую маску:

?\*a?\*.\*c\*d\*

Затем часть из скопированных файлов выделили и скопировали в папку DIR3, воспользовавшись такой маской:

d\*b?\*.\*?a\*

Сколько файлов оказались в папке DIR3?

## **Решение.**

После применения первой маски в папку DIR2 будут скопированы все файлы, кроме четвертого и шестого.

После применения второй маски в папку DIR3 будут скопированы первый и третий файлы. Итого в каталоге DIR3 окажутся два файла.

Ответ: 2.

**4.** В файле содержится информация о совокупности *<sup>N</sup>* вычислительных процессов, которые могут выполняться параллельно или последовательно. Будем говорить, что процесс *B* зависит от процесса *A*, если для выполнения процесса *B* необходимы результаты выполнения процесса *A*. В этом случае процессы могут выполняться только последовательно.

Информация о процессах представлена в файле в виде таблицы. В первом столбце таблицы указан идентификатор процесса (ID), во втором столбце таблицы  — время его выполнения в миллисекундах, в третьем столбце перечислены с разделителем «;» ID процессов, от которых зависит данный процесс. Если процесс является независимым, то в таблице указано значение 0.

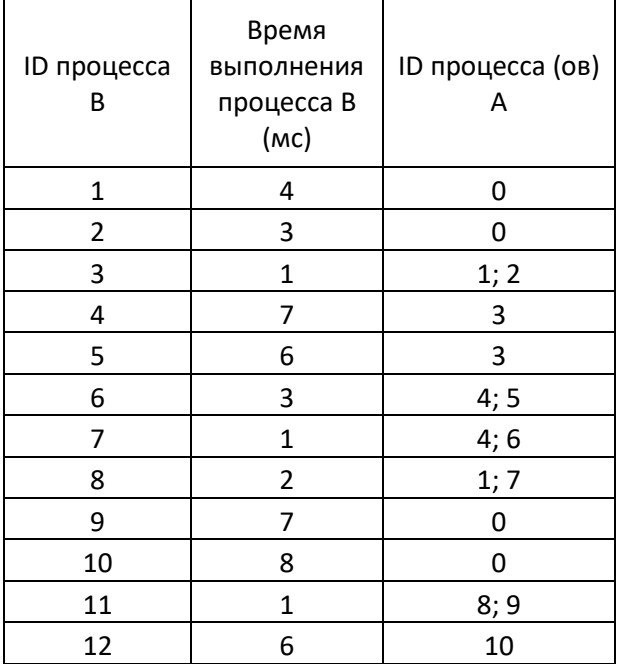

Определите минимальное время, через которое завершится выполнение всей совокупности процессов, при условии, что все независимые друг от друга процессы могут выполняться параллельно.

#### **Решение.**

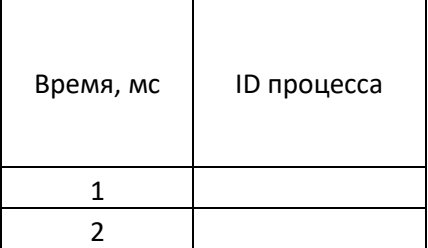

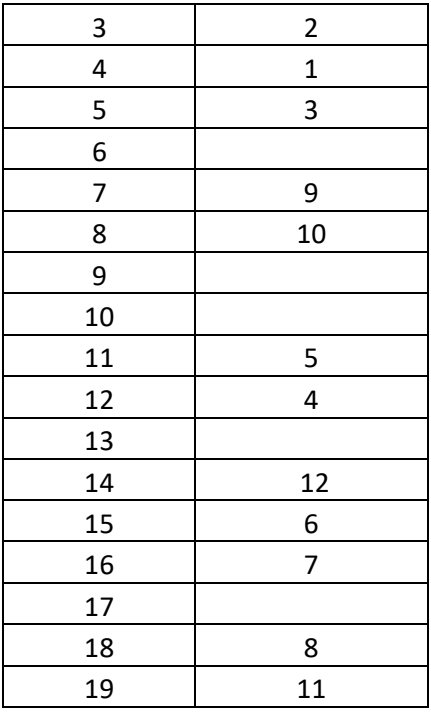

Используя данные из файла, составим таблицу, на какой мс может закончится каждый из процессов. Процессы с ID «1», «2», «9» и «10» независимые, поэтому их выполнение закончится на 4, 3, 7 и 8 мс соответственно. Процесс с ID «3» может выполняться только после завершения процессов с ID «1» и «2», поэтому он может завершиться на 5 мс. Процессы с ID «4» и «5» зависят от процесса с ID «3», значит, они завершатся через 5 + 7  =  12 мс и 5 + 6  =  11 мс соответственно. Процесс с ID «6» зависит от процессов с ID «4» и «5», значит, он завершится через  $12 + 3 = 15$  мс. Процесс с ID «7» зависит от процессов с ID «4» и «6», следовательно, поскольку процесс с ID «6» завершится только на 15 мс, процесс с ID «7» выполнится на 15 + 1  =  16 мс. Процесс с ID «8» зависит от процессов с ID «1» и «7», следовательно, поскольку процесс с ID «7» завершится только на 16 мс, процесс с ID «7» выполнится на 16 + 2  =  18 мс. Процесс с ID «11» зависит от процессов с ID «8» и «9», поэтому он выполнится на  $18+1=19$ мс. Процесс с ID «12» зависит от процесса с ID «10», поэтому он выполнится на  $8 + 6 = 14$  мс.

Таким образом, вся совокупность процессов завершится на 19 мс.

Ответ: 19.

**5.** Дан фрагмент электронной таблицы:

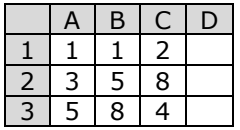

В ячейку D1 была введена формула =\$A1+B2\*C\$2, после чего эта формула была скопирована в ячейку D2. Какое значение в результате появится в ячейке D2? Знак \$ используется для абсолютной адресации.

#### **Решение.**

После копирования в ячейке D2 будет формула =\$A2+B3\*C\$2. Значение, вычисленное по этой формуле, равно 67.

## Ответ: 67

**6.** В языке запросов поискового сервера для обозначения логической операции «ИЛИ» используется символ «|», а для логической операции «И» - символ «&». В таблице приведены запросы и соответствующее количество найденных по ним страниц некоторого сегмента сети Интернет:

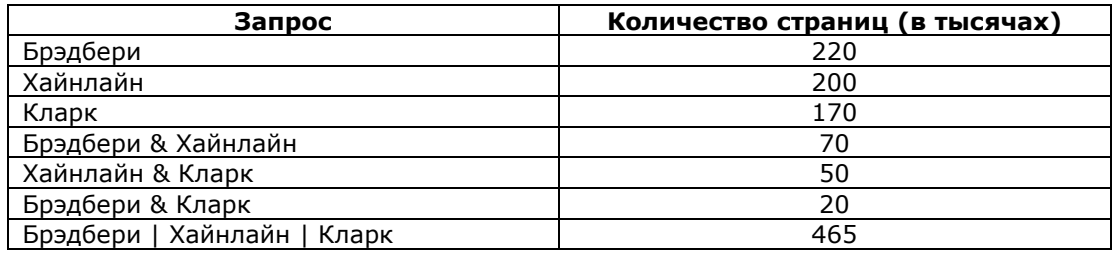

Сколько страниц (в тысячах) найдёт данный поисковый сервер по запросу «Брэдбери & Хайнлайн & Кларк»?

Варианты ответов:

1) 0

2) 5

3) 10

4) 15

# **Решение.**

Рассмотрим три множества:

• Б – множество документов, соответствующих запросу «Брэдбери»;

• Х – множество документов, соответствующих запросу «Хайнлайн»;

• К – множество документов, соответствующих запросу «Кларк»;

Пусть x - количество элементов (в тысячах) в множестве Б ∩ Х ∩ К. Тогда из условия задачи можно построить следующую диаграмму Эйлера-Венна:

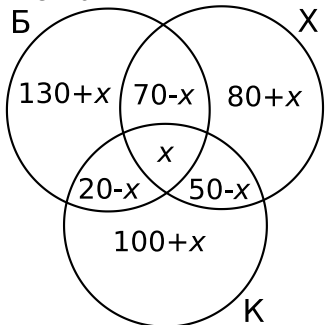

Так как в объединении всех трех множеств находится 465 (тысяч) документов, то сумма выражений, соответствующих разным фрагментам диаграммы, равна 465. Получаем уравнение:

$$
220 + (80 + x) + (50 - x) + (100 + x) = 465
$$

$$
450 + x = 465,
$$
  

$$
x = 15.
$$

Таким образом, по запросу «Брэдбери & Хайнлайн & Кларк» будет найдено 15 (тысяч) документов.

Ответ: 4

**7.** В фрагменте базы данных представлены сведения о родственных отношениях:

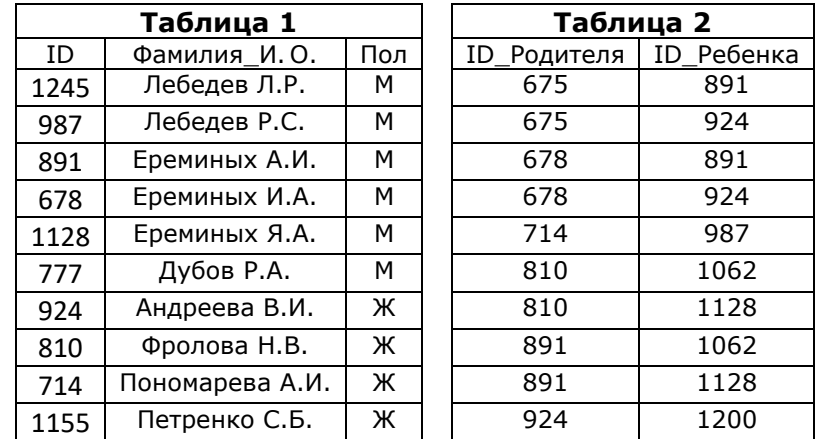

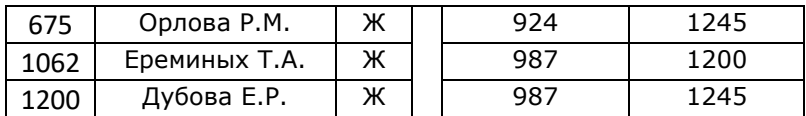

Определите на основании приведенных данных ID дедушки Дубовой Е.Р.

## **Решение.**

Из первой таблицы определяем, что ID Дубовой Е. Р.: 1200. Из второй находим, что ID родителей: 924 и 987. Из второй находим, что их родители: 675, 678, 714. Выбирая из трех, находим, что дедушка: Ереминых И.А. Его ID – 678.

Ответ: 678

**8.** На рисунке ниже схема дорог некоторой области изображена в виде графа. В таблице содержатся сведения о длине этих дорог в километрах (пустые ячейки говорят о том, что между соответствующими городами нет дороги).

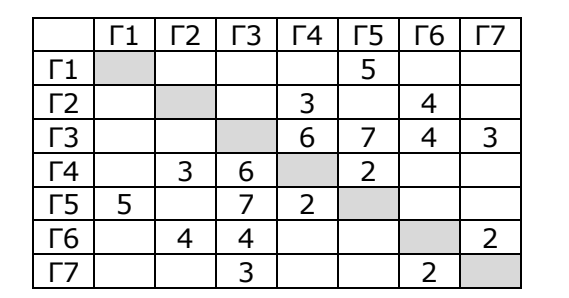

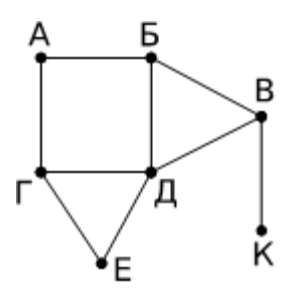

Таблицу и схему дорог рисовали независимо друг от друга, поэтому нумерация городов в таблице никак не связана с буквенными обозначениями на графе. Определите длину кратчайшего пути, который начинается в одном из городов, заканчивается в другом и проходит по всем остальным городам. Передвигаться можно только по указанным дорогам. Примечание: длины отрезков не отражают длины дорог.

#### **Решение.**

Заметим, что К – единственная вершина степени 1, она соединена с вершиной В. Поэтому К соответствует город Г1, а В – город Г5. Вершина Д – единственная вершина степени 4, поэтому ей соответствует город Г3. Вершина Б – это вершина степени 3, соединенная с вершиной В. Поэтому вершине Б соответствует город Г4. Вершина Г – это единственная ещё не определенная вершина степени 3, поэтому ей соответствует город Г6. Вершина Е – это вершина, смежная с вершинами Г и Д, поэтому ей соответствует город Г7. Оставшейся вершине А соответствует город Г2.

После установления соответствий между городами и вершинами графа отметим на рисунке длины дорог:

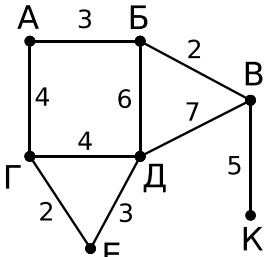

Ребро КВ обязательно будет присутствовать в пути по всем вершинам, так как в вершину К идёт одно ребро.

Выпишем длины всех остальных рёбер в порядке неубывания: 2, 2, 3, 3, 4, 4, 6, 7. Если удастся составить путь из 5 рёбер наименьшей длины из этого списка и ребра КВ, то, очевидно, этот путь будет кратчайшим.

Такой путь существует: К-В-Б-А-Г-Е-Д, его длина равна 5 + 2 + 3 + 4 + 2 + 3 = 19

Ответ: 19

**9.** При регистрации в компьютерной системе каждому пользователю выдаётся пароль, состоящий из 15 символов и содержащий только символы К, О, М, П, Ь, Ю, Т, Е, Р. Каждый такой пароль в компьютерной программе записывается минимально возможным и одинаковым целым количеством байт (при этом

используют посимвольное кодирование и все символы кодируются одинаковым и минимально возможным количеством бит). Сколько паролей хранится в памяти, если они занимают на диске 240 байт?

### Решение.

Согласно условию, в пароле могут быть использованы только 9 букв. Известно, что с помощью N бит можно закодировать 2<sup>N</sup> различных вариантов. Поскольку 2<sup>3</sup> < 9 < 2<sup>4</sup>, то для записи каждого из 9 символов необходимо 4 бита.

Для хранения всех 15 символов номера нужно 4.15 = 60 бит, а т. к. для записи используется целое число байт, то берём ближайшее не меньшее значение, кратное восьми: это число 64, что составляет 8 байт.

Поэтому в памяти хранится 240 байт/8 байт = 30 паролей.

Ответ: 30.

 ${\bf 10}$ . Документ объемом 10 Мбайт можно передать с одного компьютера на другой двумя способами: А) Сжать архиватором, передать архив по каналу связи, распаковать

Б) Передать по каналу связи без использования архиватора.

Какой способ быстрее и насколько, если

-средняя скорость передачи данных по каналу связи составляет 2<sup>18</sup> бит в секунду

-объем сжатого архиватором документа равен 25% от исходного,

-время, требуемое на сжатие документа - 10 секунд, на распаковку - 1 секунда?

В ответе напишите букву А, если способ А быстрее или Б, если быстрее способ Б. Сразу после буквы напишите количество секунд, насколько один способ быстрее другого.

Так, например, если способ Б быстрее способа А на 23 секунды, в ответе нужно написать Б23. Слов «секунд», «сек.», «с.» к ответу добавлять не нужно.

#### Решение.

Способ А. Общее время складывается из времени сжатия, распаковки и передачи. Время передачи t рассчитывается по формуле t = Q / q, где Q - объём информации, q - скорость передачи данных.

Найдём сжатый объём: 10  $*$  0.25 = 2.5 Мбайт. Переведём Q из Мбайт в биты: 2,5 Мбайт = 2,5 \* 2<sup>20</sup> байт = 2,5 \* 2<sup>23</sup> бит.

Найдём общее время: t = 10 с + 1 с + 2,5  $*$  2<sup>23</sup> бит / 2<sup>18</sup> бит/с = 11 + 2,5  $*$  2<sup>5</sup> с = 91 с.

Способ Б. Общее время совпадает с временем передачи:  $t = 10 * 2^{23}$  бит / 2<sup>18</sup> бит/с = 10  $*$  2<sup>5</sup> с = 320 с.

Видно, что способ А быстрее на 320 - 91 = 229 с.

Ответ: А229.

 $\textbf{11.}$  На межпредметной олимпиаде было 8 заданий по информатике, 11 заданий по физике и 13 заданий по математике. Маша быстрее всех решила первую задачу. Какое количество информации несет сообщение о том, что Маша первой решила задачу по информатике? (Ответ дайте в битах)

#### Решение.

События неравновероятны.

Вероятность решения задачи по информатике: p=8/32=1/4=0,25. Вычислим количество информации, содержащееся в сообщении о решении задачи по информатике:  $I_{\text{M}}$ =-log<sub>2</sub>(p)= -log<sub>2</sub>(0,25)= log<sub>2</sub>4=2 бит.

#### Ответ: 2

12. Какое число будет напечатано в результате работы следующей программы? Для Вашего удобства программа приведена на пяти языках программирования.

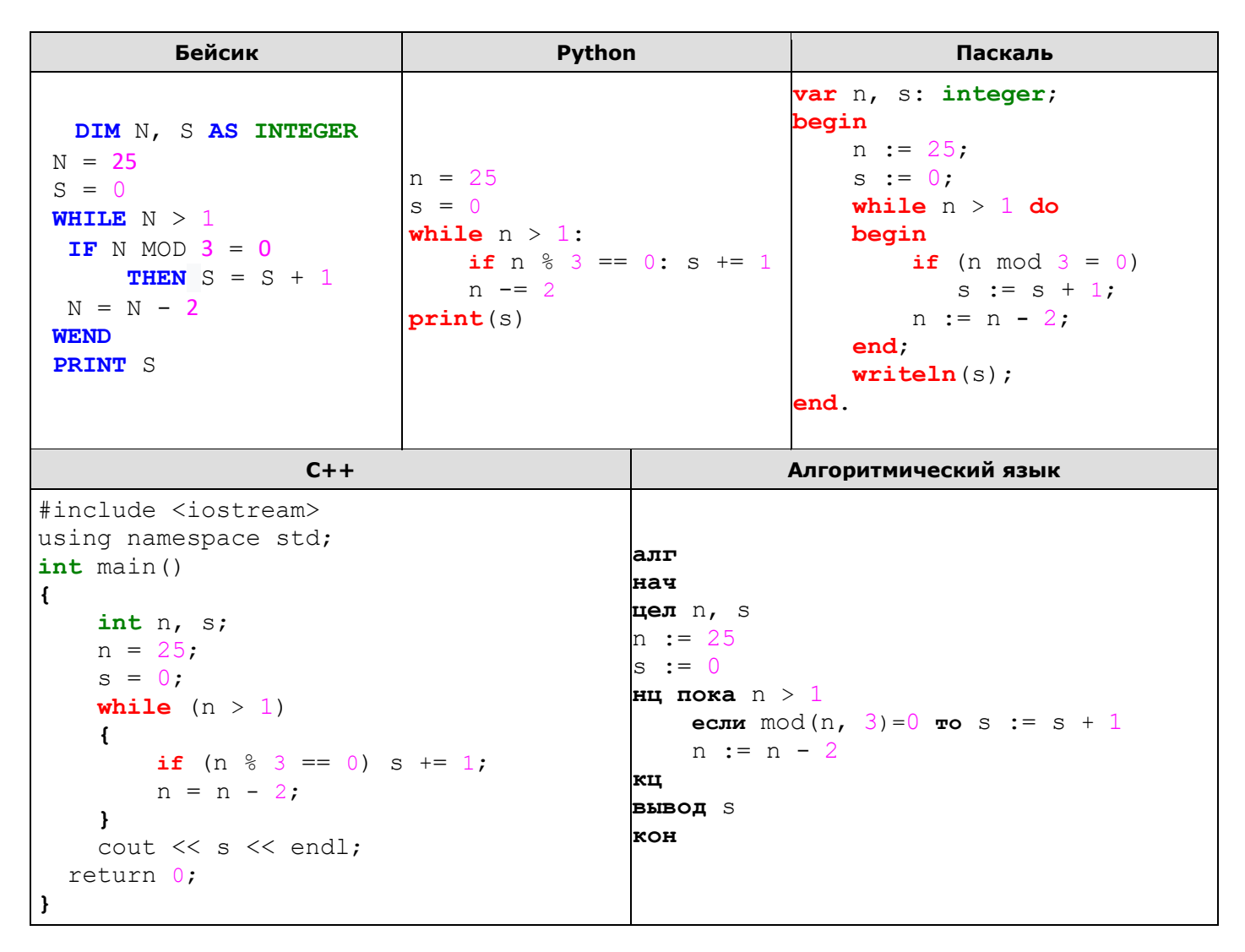

Решение. Программа выполняет подсчет количества чисел, кратных трём, в диапазоне от 1 до 25 с шагом 2, т.е. проверяются только нечетные числа.

Построим трассировочную таблицу:

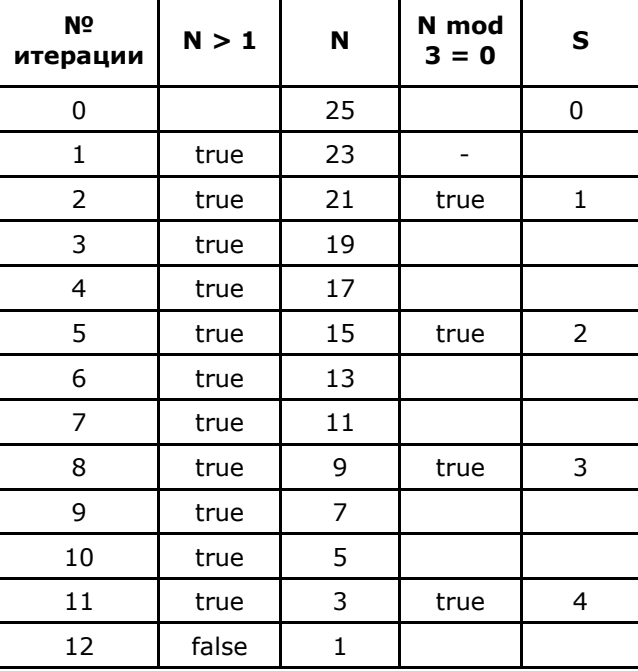

13. Какое число будет напечатано в результате работы следующей программы? Для Вашего удобства программа приведена на пяти языках программирования.

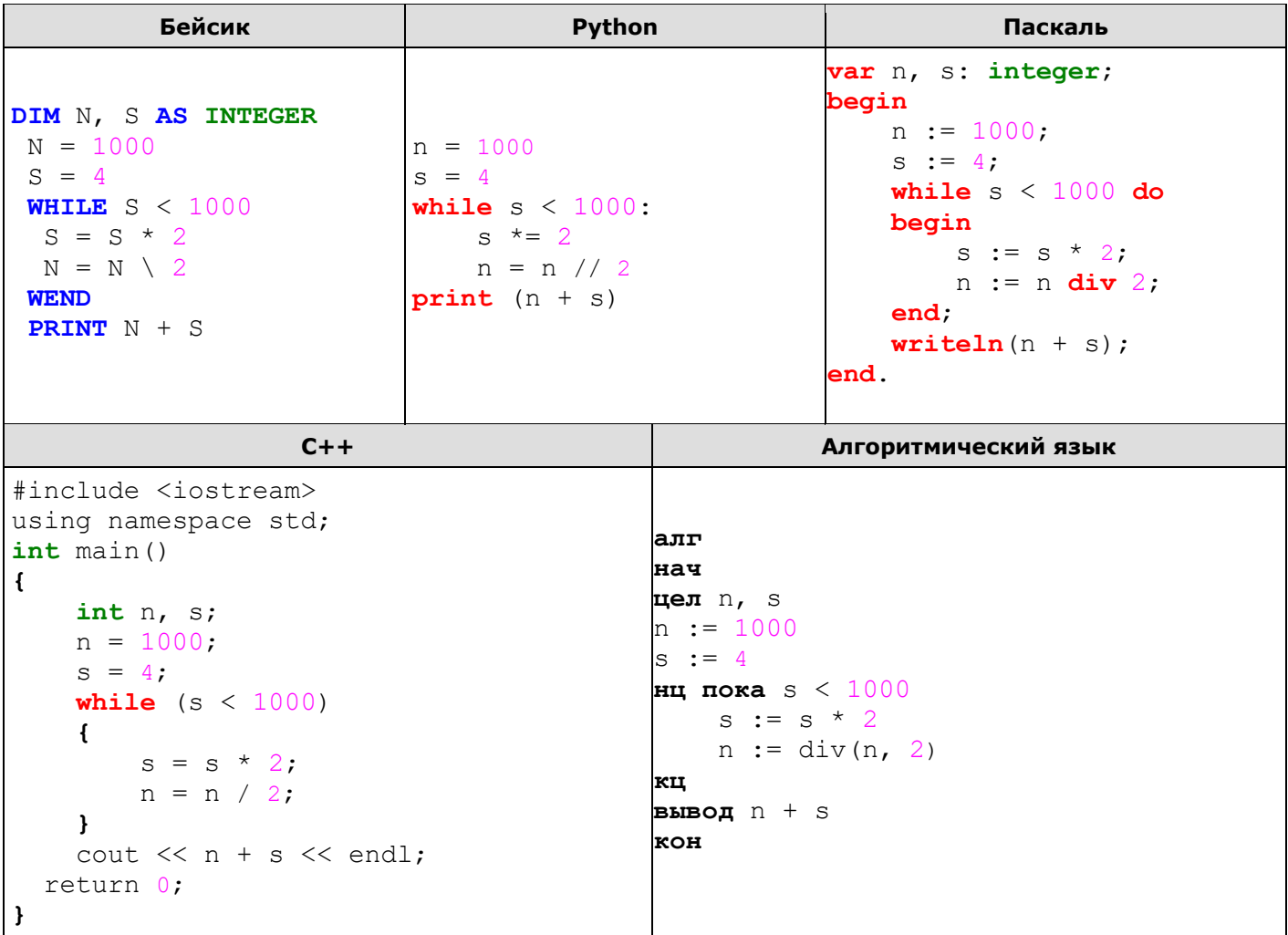

## Решение.

На каждом шаге алгоритма значение переменной S удваивается, а значение N вдвое уменьшается, причём целочисленным делением. Построим трассировочную таблицу:

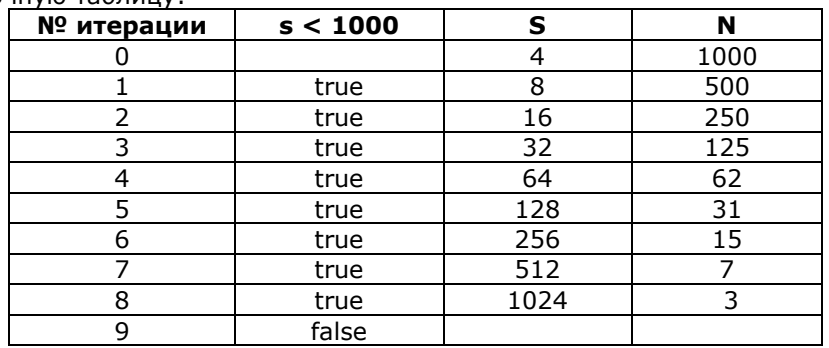

Ответ: 1027

 $14$ . На сервере univ.edu находится файл rating.net, доступ к которому осуществляется по протоколу http. Фрагменты адреса данного файла закодированы буквами от А до Ж (см. таблицу). Запишите последовательность этих букв, которая кодирует адрес указанного файла в Интернете.

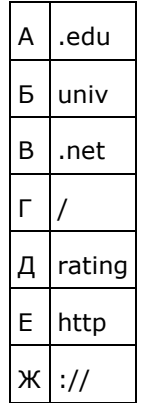

#### Решение.

Адрес файла начинается с протокола, после этого ставятся знаки «://», имя сервера, каталог и имя файла. Здесь протокол - под буквой Е, «://» - под буквой Ж, имя сервера - под буквами БА, далее идет разделитель «/» (Г), затем - имя файла ДВ.

Ответ: ЕЖБАГДВ

15. В программе используется одномерный целочисленный массив А с индексами от 0 до 9. Значения элементов равны 1, 5, 5, 7, 5, 3, 2, 2, 1, 5 соответственно, то есть  $A[0] = 1$ ,  $A[1] = 5$  и т.д. Определите значение переменной t после выполнения следующего фрагмента программы, записанного ниже на разных языках программирования.

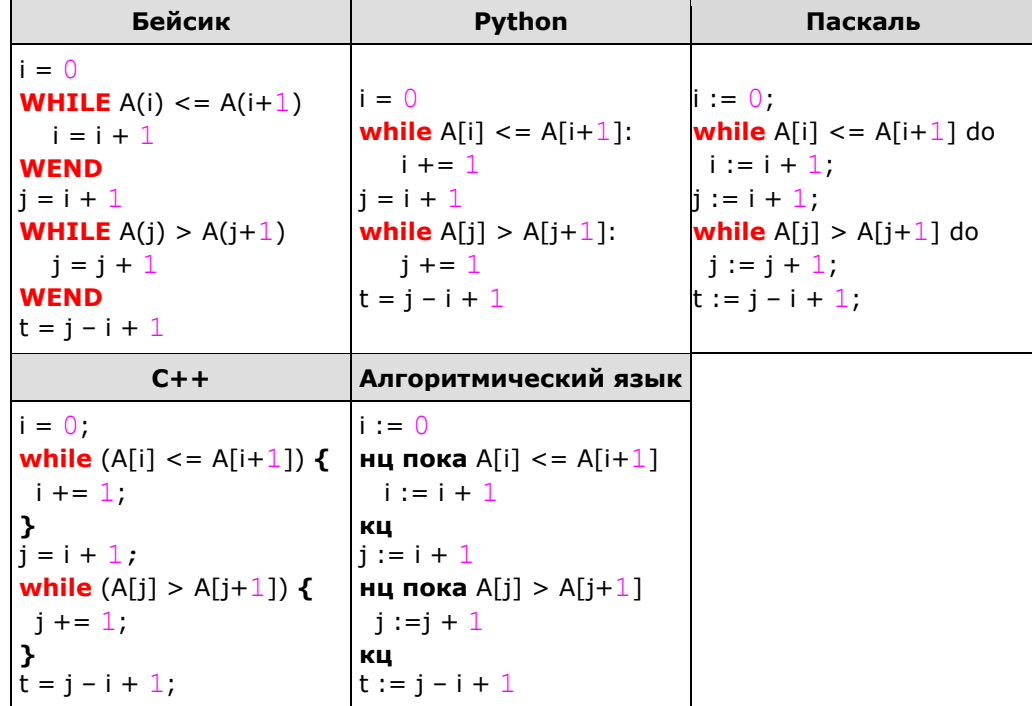

#### Решение.

В данной программе в первом цикле while определяется i - индекс окончания неубывающей последовательности (3, это числа 1, 5, 5, 7), во втором цикле while определяется j - индекс окончания убывающей последовательности, начинающейся с позиции і (4). Далее определяется длина этой (второй) убывающей последовательности (в массиве это 5, 3, 2):  $6 - 3 + 1 = 4$ .

Ответ: 4

16. В программе используется одномерный целочисленный массив А с индексами от 0 до 9. Значения элементов равны 8, 11, 30, 4, 15, 7, 60, 8, 9, 10 соответственно, то есть А[0] = 8, А[1] = 11 и т.д. Определите значение переменной t после выполнения следующего фрагмента программы, записанного ниже на разных языках программирования.

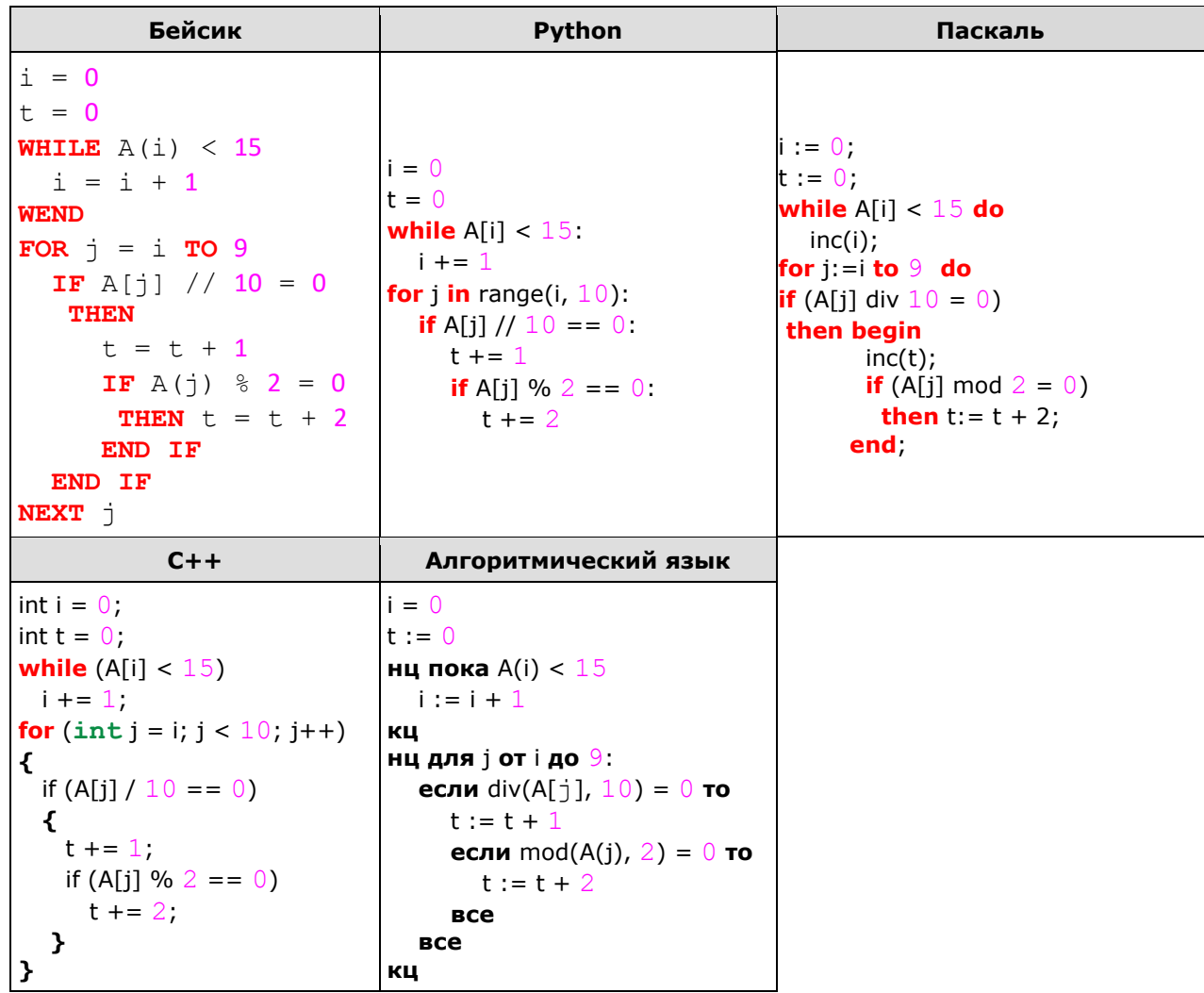

## Решение.

Программа сначала находит индекс элемента, большего или равного 15. Это 2 - индекс элемента 30. Далее начиная с этого элемента до конца массива просматриваются элементы. Если целая часть от деления значения элемента массива равна нулю, т.е. элемент является однозначным (меньше 10), то к переменной t добавляется значение 1, если при этом этот же элемент является четным, то добавляется еще  $2.$ 

```
Таким образом,
```

```
30 - больше 10, t не изменяется (t = 0),
```
4 - меньше 10, t увеличивается на 1, при этом четный, t увеличивается еще на 2 (t = 3),

```
15 - больше 10, t не изменяется (t = 3),
```
7 - меньше 10, t увеличивается на 1, при этом нечетный, t больше не меняется (t = 4),

60 - больше 10, t не изменяется  $(t = 4)$ ,

8 - меньше 10, t увеличивается на 1, при этом четный, t увеличивается еще на 2 (t = 7),

9 - меньше 10, t увеличивается на 1, при этом нечетный, t больше не меняется (t = 8),

10 - не меньше 10, t не изменяется.

В итоге  $t = 8$ .

Ответ: 8

17. Какое число будет напечатано в результате работы следующей программы? Для Вашего удобства программа приведена на пяти языках программирования.

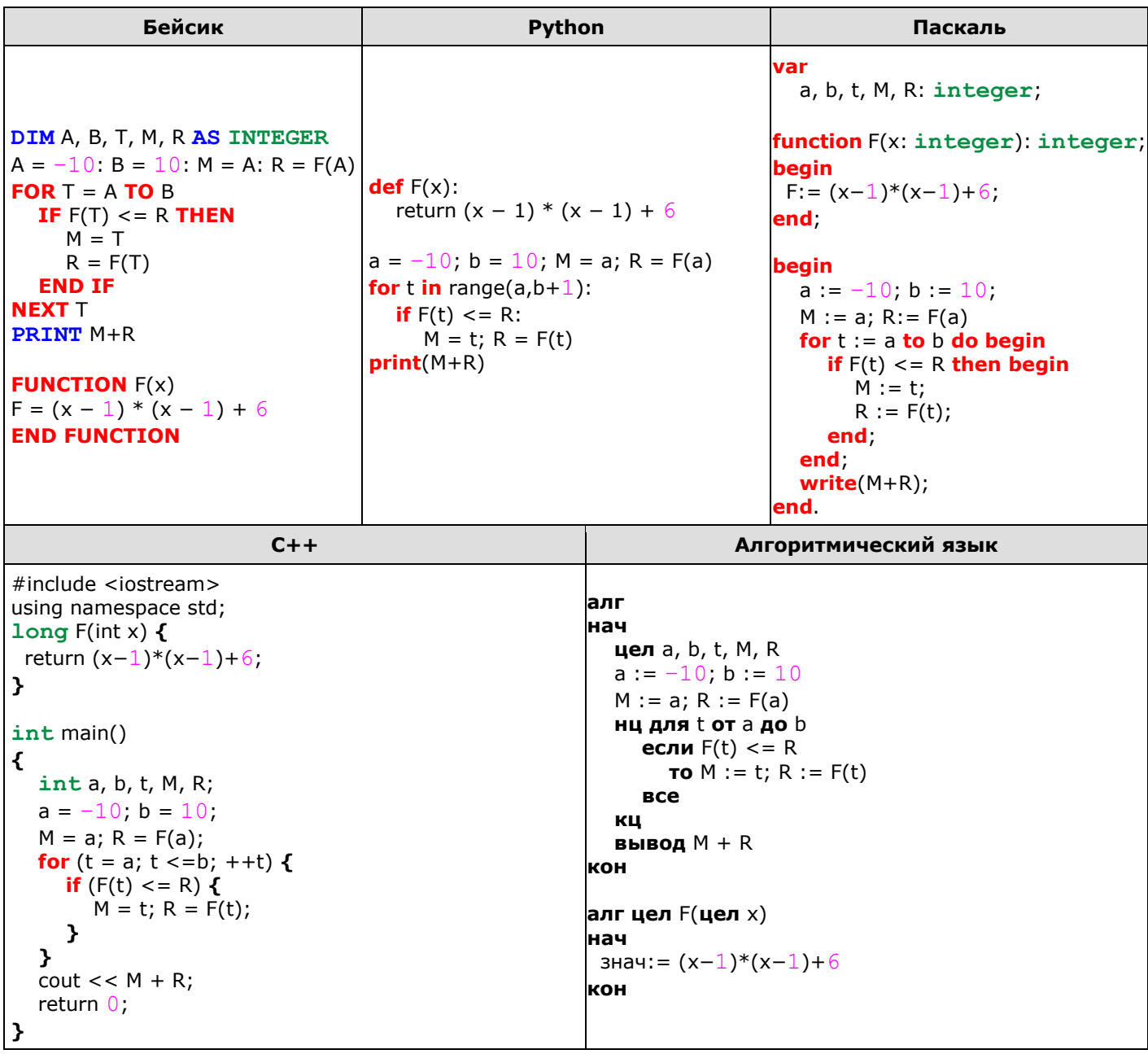

# Решение.

1. Алгоритм предназначен для поиска наименьшего значения функции  $F(t) = (x - 1) * (x - 1) + 6$  на отрезке от а до b ([-10..10]), суммирования наименьшего значения с t, при котором значение F(t) будет наименьшим и вывода этой суммы на экран.

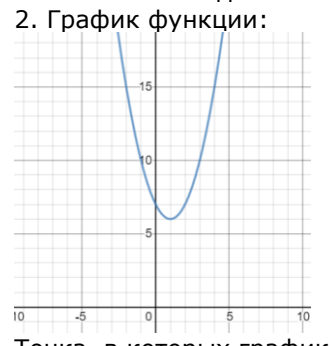

Точка, в которых график принимает наименьшее значение (1; 6). А значит, алгоритм выведет на экран число  $1 + 6 = 7$ .

Ответ: 7

**18. Четыре немецких друга.** Друзей зовут Альберт, Карл, Дитрих и Фридрих. У всех фамилии различны, но те же, что и эти имена. Имя мальчика с фамилией Альберт, есть фамилия того, чьё имя совпадает с фамилией Дитриха, а имя мальчика с фамилией Карл, есть фамилия того, чьё имя совпадает с фамилией Альберта.

Укажите имя и фамилию каждого друга.

- **a)** Альберт Фридрих, Карл Альберт, Дитрих Карл, Фридрих Дитрих.
- **b)** Альберт Карл, Карл Альберт, Дитрих Фридрих, Фридрих Дитрих.
- **c)** Альберт Дитрих, Карл Фридрих, Дитрих Альберт, Фридрих Карл.
- **d)** Альберт Дитрих, Карл Фридрих, Дитрих Карл, Фридрих Альберт.
- **e)** Альберт Дитрих, Карл Альберт, Дитрих Фридрих, Фридрих Карл.

#### **Решение.**

Проверяем каждый вариант и находим тот, для которого выполнены все условия.

 $O$  твет: е.

**19. Перепутанные провода.** Буквы русского алфавита закодированы строками из нулей и единиц длиной пять. Для этого их номера переведены в двоичную систему счисления и дополнены необходимым числом нулей. Причём буквы Е и Ё отождествлены, а нумерация букв начата с нуля.

Например, буква А имеет код 00000, а буква Ч - 10111.

Также есть кабель из пяти проводов. За раз по нему можно передать один код буквы. По каждому проводу идёт соответствующий двоичный разряд кода.

От советского разведчика Штирлица в штаб приходит какой-то набор букв ЕДАФРХШМА. Известно, что шеф немецкой полиции Мюллер специально поменял местами два провода в кабеле, а Штирлиц всегда начинает сообщение с буквы Г, первой буквы фамилии его любимой жены Александры Гаврилиной.

Какое слово на самом деле передал разведчик, если первую букву отбросить?

#### **Решение.**

Вначале выпишем коды всех букв русского алфавита.

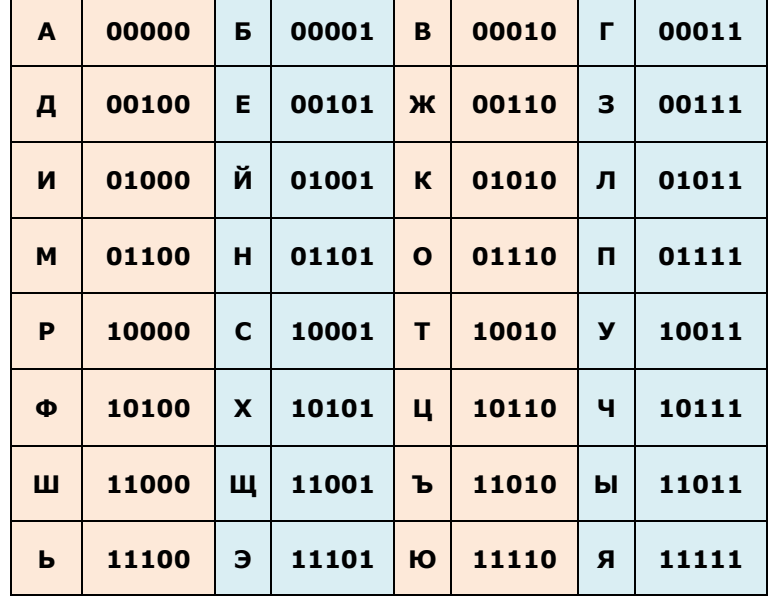

Вместо Г с кодом 00**01**1 в штаб пришла Е с кодом 00**10**1. Видим, что Мюллер поменял местами третий и четвёртый провод в кабеле. По каждой испорченной букве слова легко найти оригинальную, меняя местами третий и четвёртый двоичный разряд.

- Д 00**10**0, 00**01**0 В.
- А 00**00**0, 00**00**0 А.
- Ф 10**10**0, 10**01**0 Т.
- Р 10**00**0, 10**00**0 Р.
- Х 10**10**1, 10**01**1 У. Ш – 11**00**0, 11**00**0 – Ш.
- М 01**10**0, 01**01**0 К.
- А 00**00**0, 00**00**0 А.

Ответ: ВАТРУШКА.

**20. Коэффициент интеллекта.** Деканат факультета компьютерных и физико-математических наук поделил группу студентов на две подгруппы. Известны их списки и коэффициент интеллекта каждого студента.

Какого студента из первой подгруппы необходимо перевести во вторую, чтобы средний интеллект в обеих подгруппах вырос?

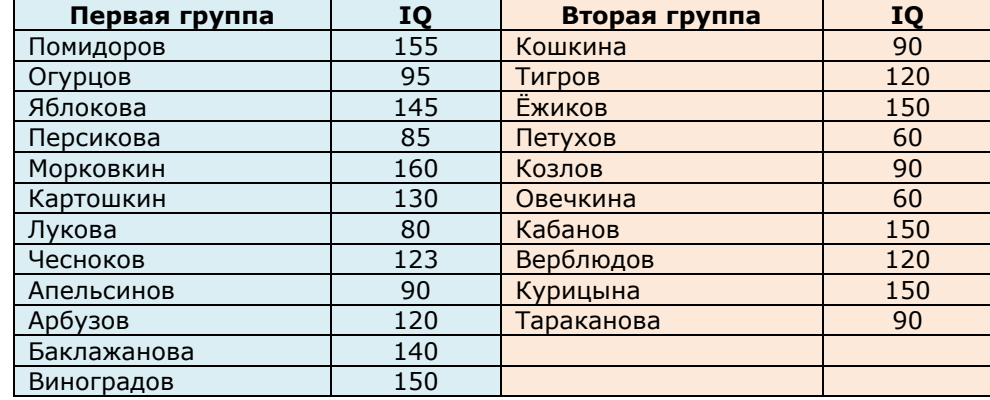

**a)** Лукова.

**b)** Арбузов.

**c)** Картошкин.

**d)** Чесноков.

**e)** Морковкин.

# **Решение.**

Средний интеллект в первой подгруппе равен 122,75, а во второй – 108. Переводим из первой подгруппы во вторую **Арбузова** с интеллектом **120**, так как только его интеллект меньше среднего в первой и больше среднего во второй. В итоге средний интеллект в первой подгруппе вырастет до 123, а во второй – до 109,09.

Ответ: b.